## Submit your shared solar project application

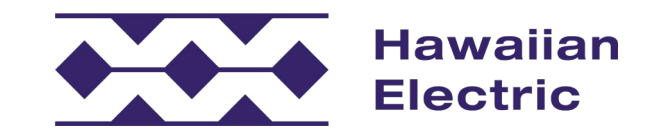

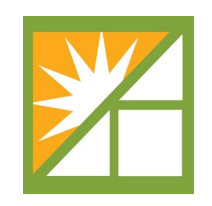

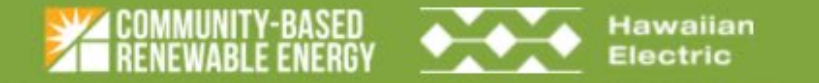

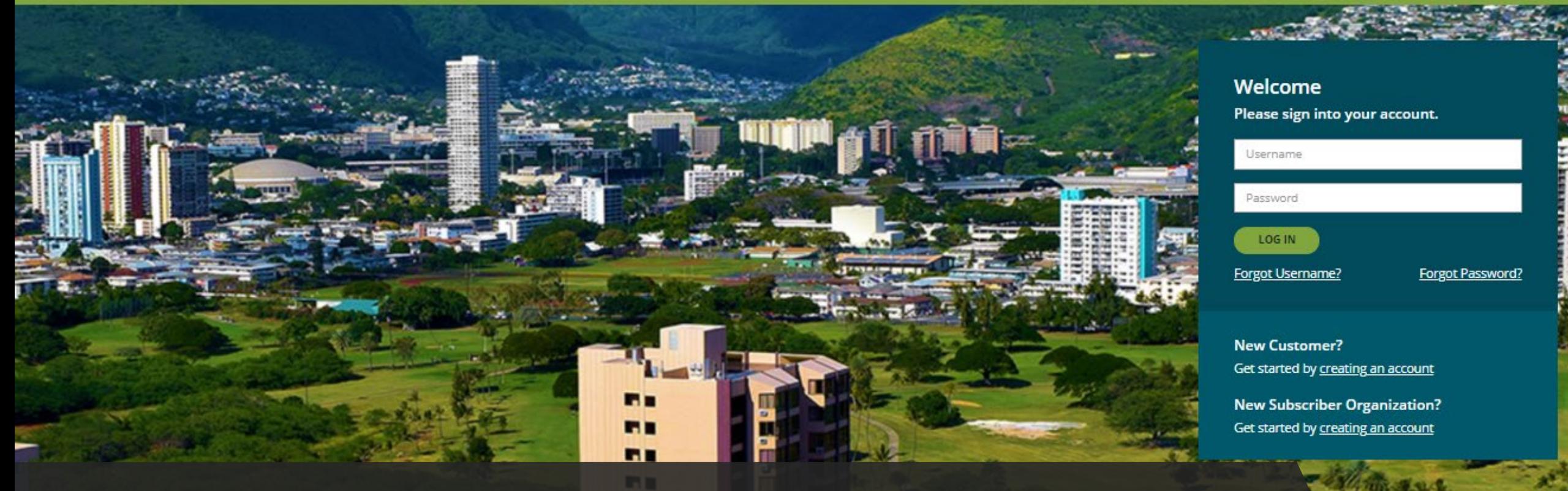

# Log in to your user account<br>Community-Based Renewable Energy

## https://communityenergyhawaii.com

residential and commercial customers of the Hawaiian Electric who do not have access to privately owned rooftop

## **RENEWARI E ENFRG**

#### **SUBSCRIBER ORGANIZATION**

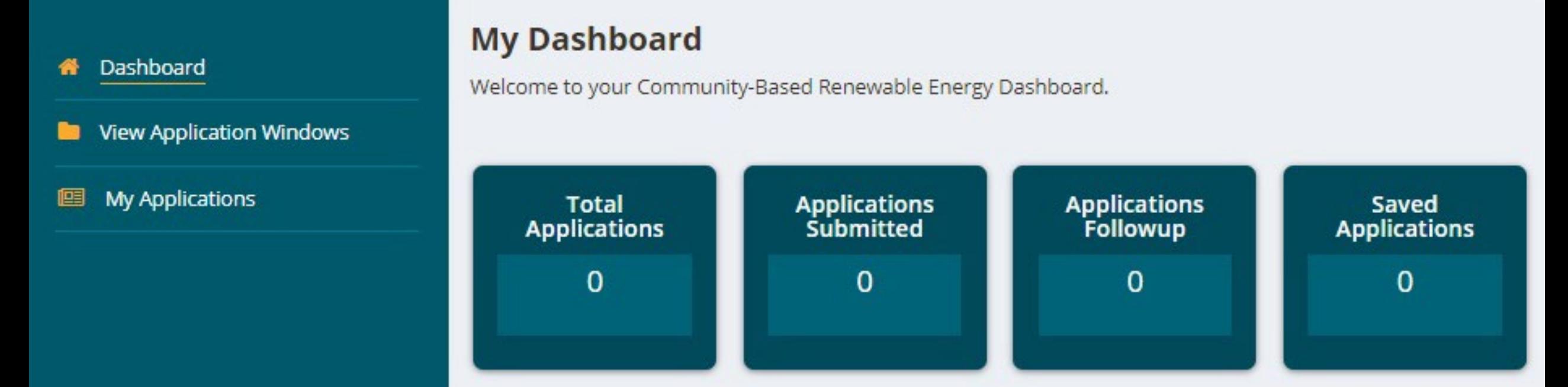

Ξ

#### Application information displays on your Dashboard

Select View Application Windows to apply for available windows

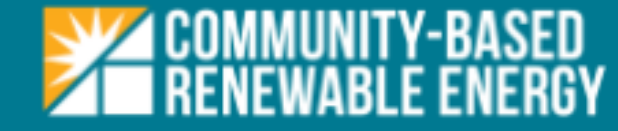

**View Application Windows** 

Dashboard

**My Applications** 

#### **Hawaii Tranche 1**

To apply, fill the application form step by step and submit.

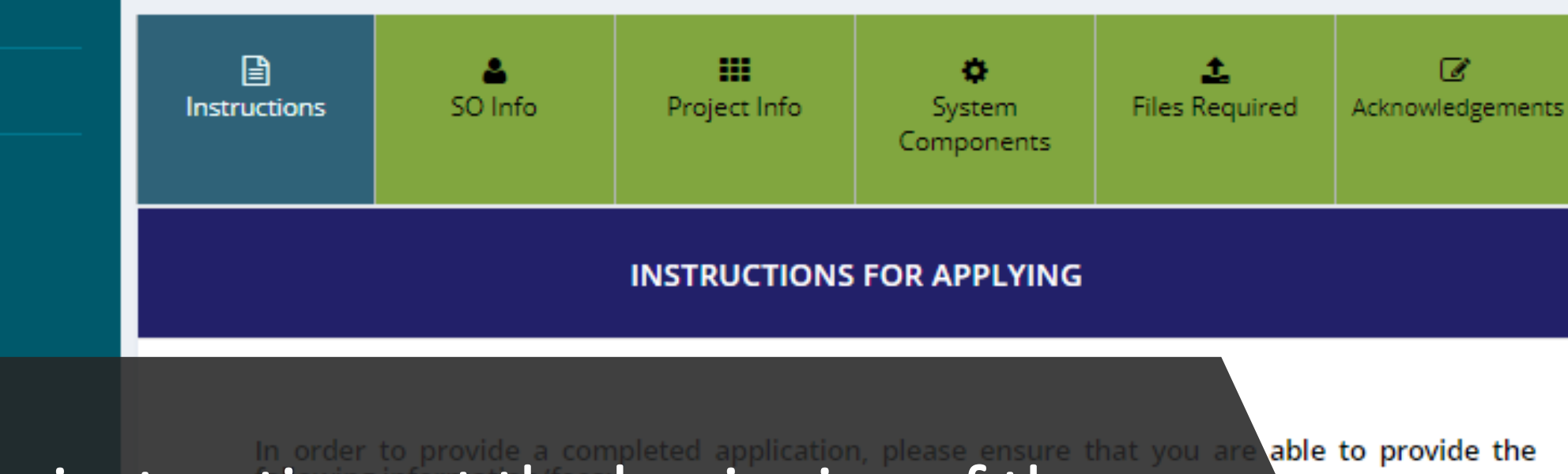

Read all the instructions at the beginning of the application carefully ontact information, and address, and indicate their role (e.g., Subscriber

> and address. Organization, owner, or operator). Applicant contact person name, contact informatio

• Entity name, contact information, address, and identity role of the Subscriber O **ranization** if

approved; if entities other than the Subscriber Organization will act as either owner or operator of

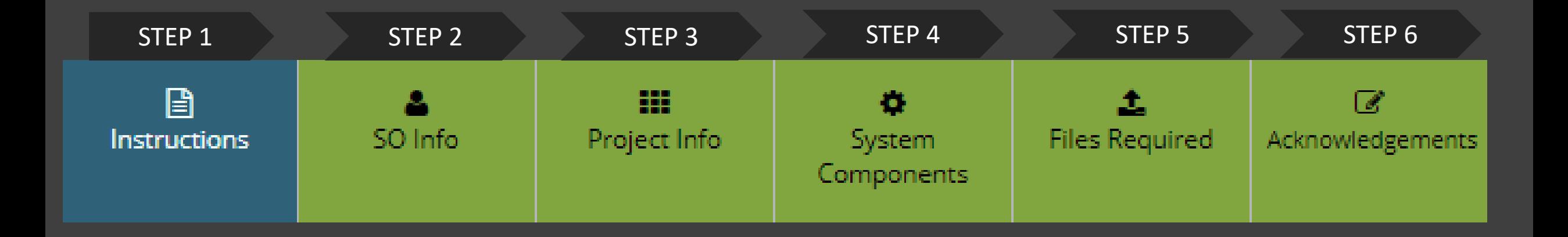

### Fill in the application form step by step and submit

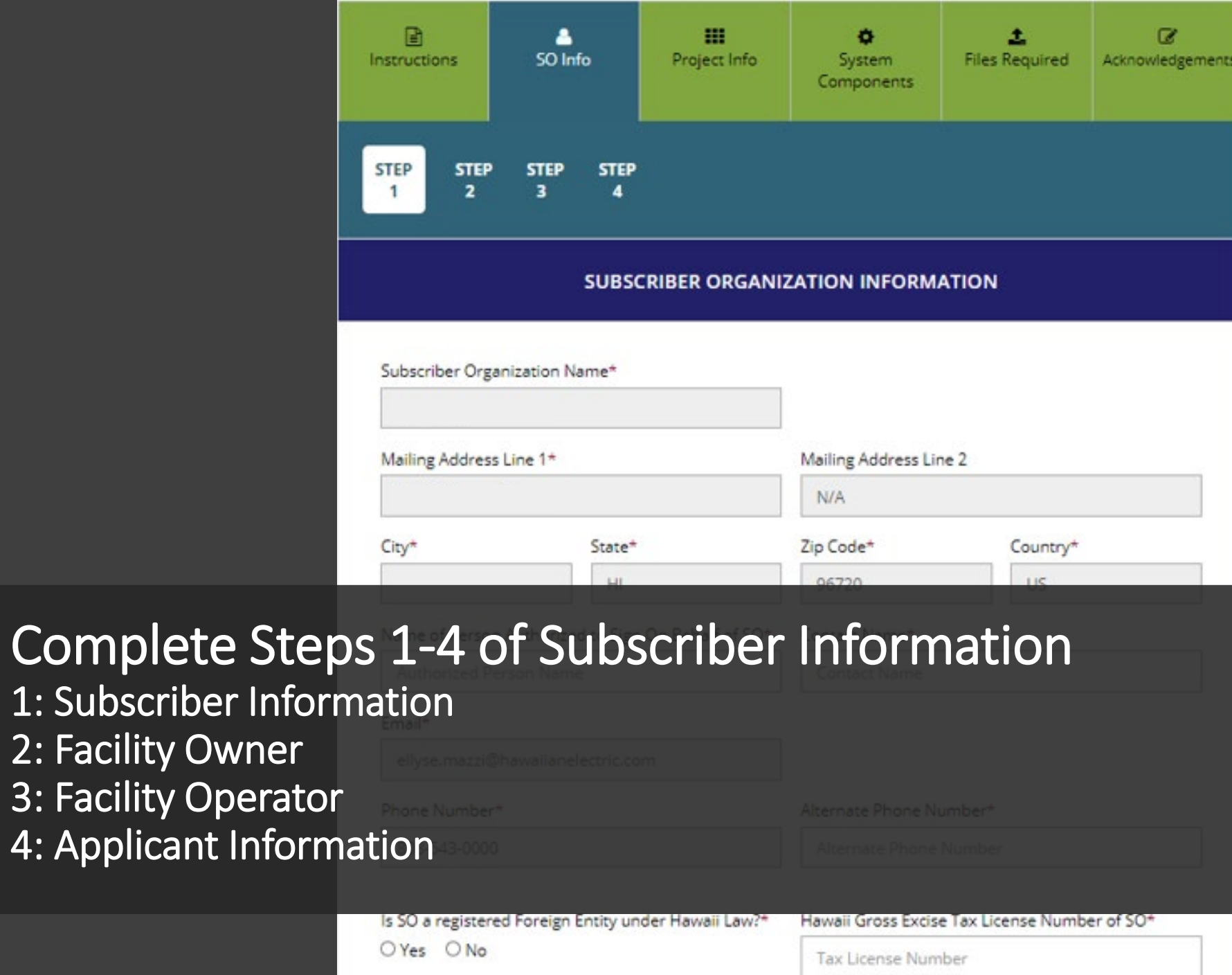

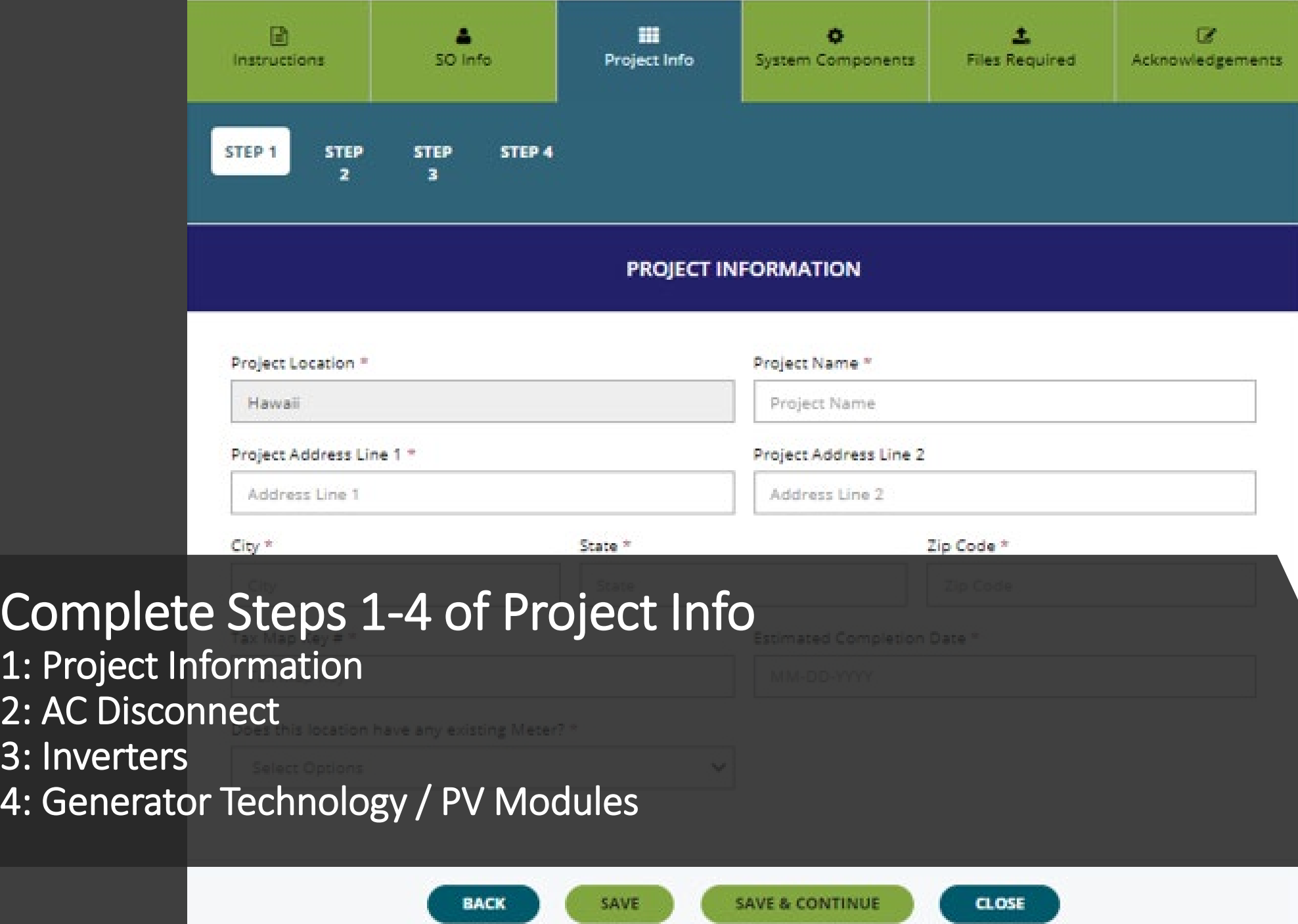

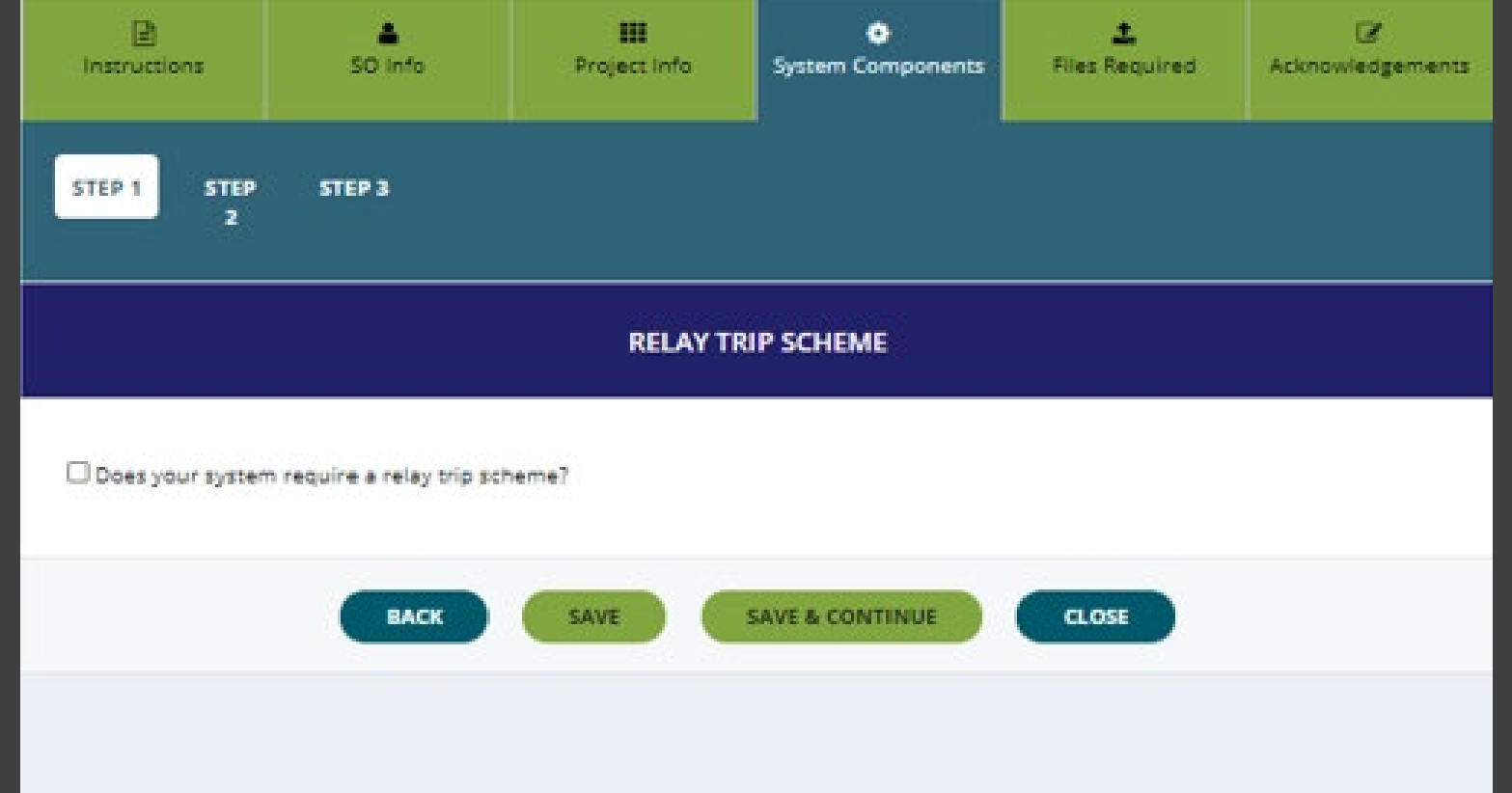

#### Complete Steps 1-3 of System Components

- 1: Relay Trip Scheme
- 2: Energy Storage
- 3: Synchronous and Induction Generators

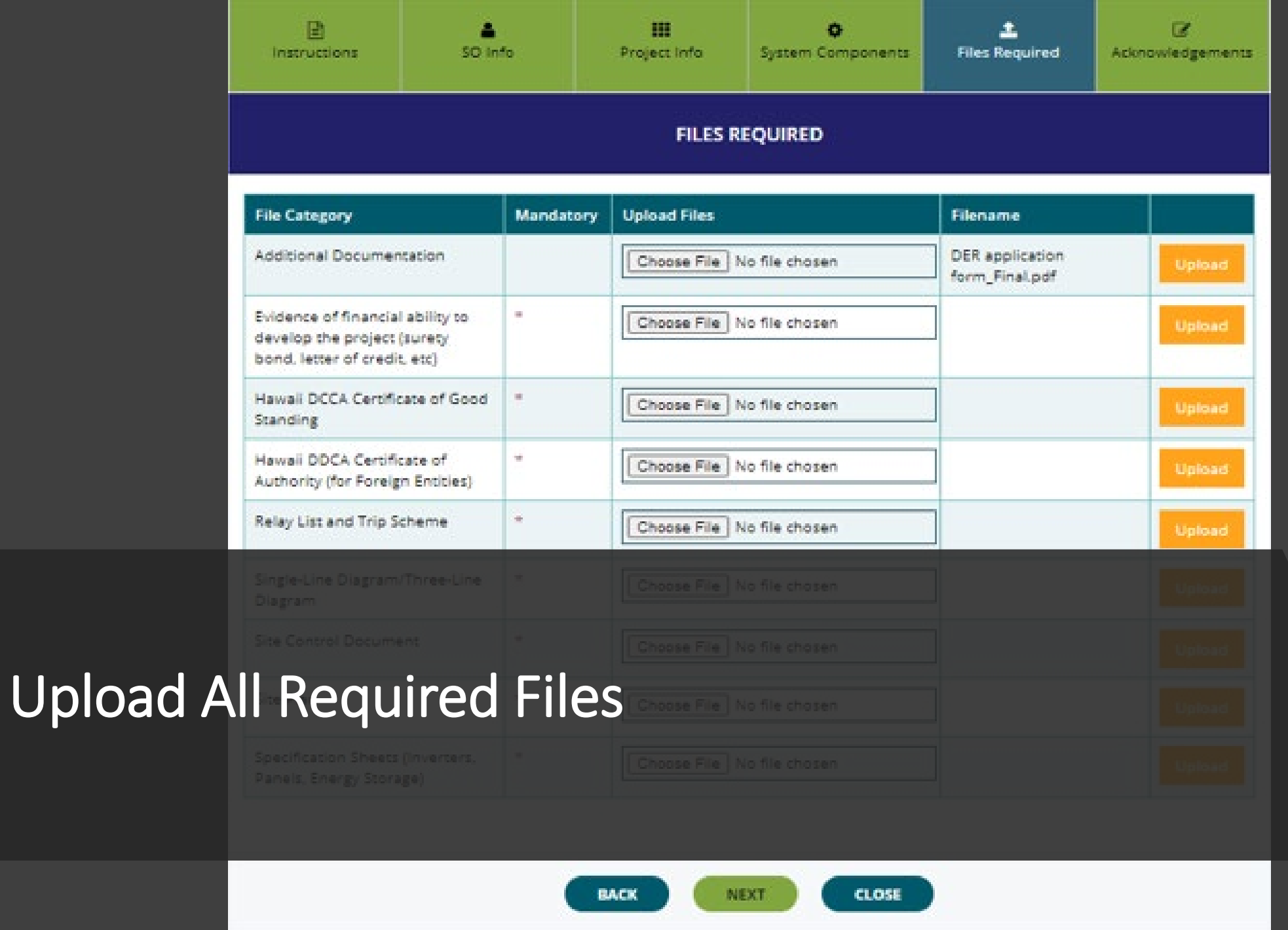

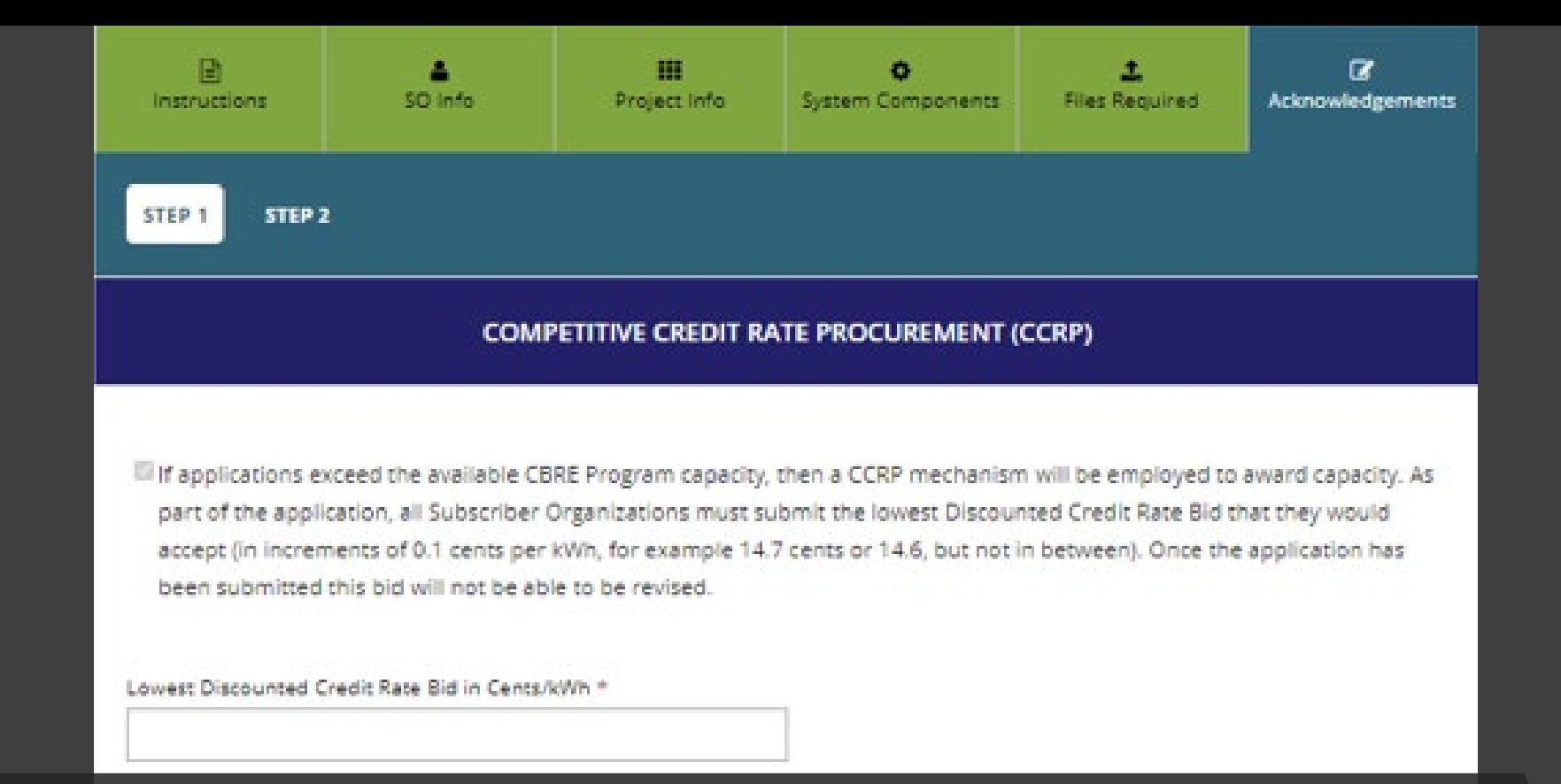

#### Complete Steps 1-2 of Acknowledgements 1: CCRP 2: Application Acknowledgment

Review and Submit button will provide an application summary

## **RENEWABLE ENERGY**

Dashboard

#### **SUBSCRIBER ORGANIZATION**

#### **My Dashboard**

Welcome to your Community-Based Renewable Energy Dashboard.

Ξ

۰

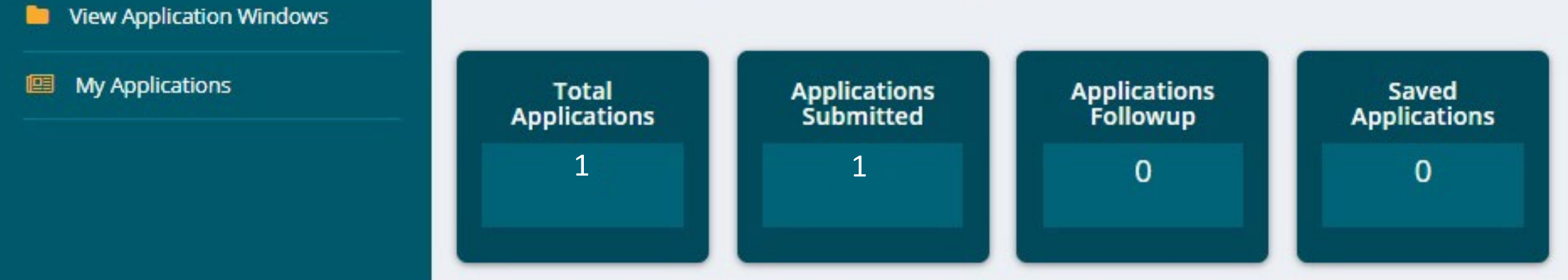

### Submitted application information displays on your **Dashboard**

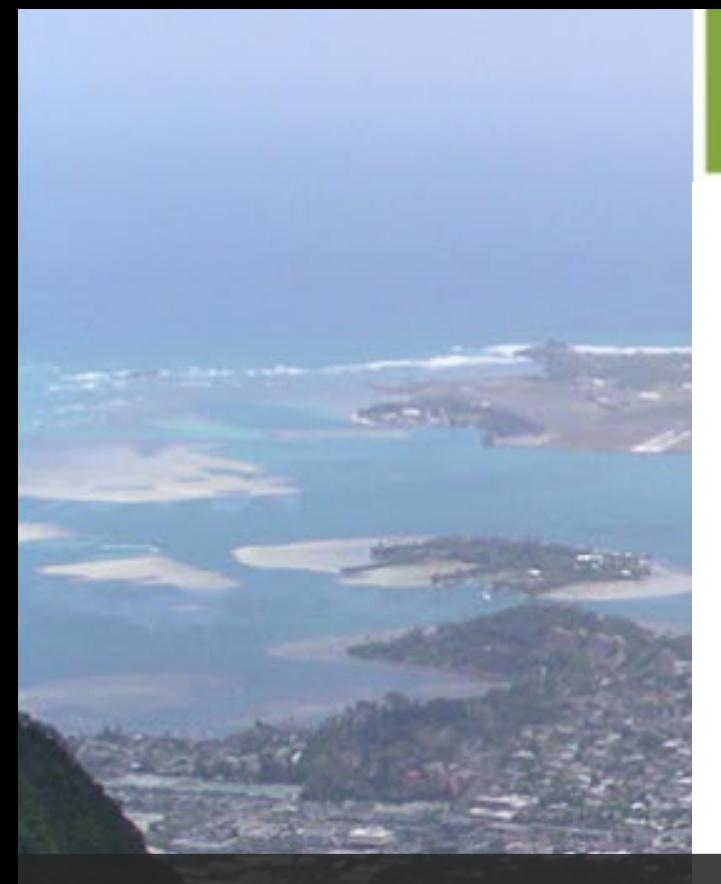

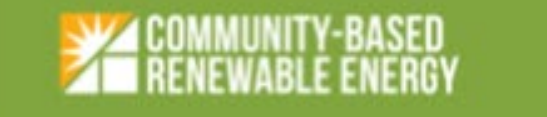

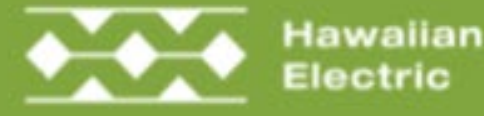

#### SO Application is submitted

#### Aloha

Your application for the CBRE project listed below was successfully submitted on

CBRE ID:

Project Name:

Project Address:

Project Tax Map Key:

Project Size:

#### Email confirming application submission will be sent

SO application fee should be sent via mail to address provided in acknowledgement screen

We've sent this message from noreply@communityenergyhawaii.com since you have signed up for the Community-Based Renewable Energy (CBRE) program. You can view the Hawaiian Electric' CBRE full and Conditions. We value your privacy and you can read more in our privacy r